Université Des Frères Mentouri Constantine Département des 'sciences et Technologie .

2018/2019 1<sup>ère</sup> A.ST.

Nom & Prénom: ... **N·ote : ••...••••..•• /15** 

Suite Albert

......, ........ ., ,..... . '•' ~,."' .. .;""""' <sup>~</sup>

Section :........ ... Groupe Corrigé Type Examen de Rattrapage : Métiers en ST (Partie Génie Mécanique)

Question N .1 (5Pts): Cochez (choisissez) la (les) bonne(s) réponse(s)?

- 1. Selon les normes reconnues, la qualité c'est ;
	- f.J La fiabilité du produit ;
	- $\Box$  La satisfaction des actionnaires de l'organisme ;

*ri.* L'aptitude à satisfaire des exigences ;

- [J L'absence de défaut pendant la période de garantie.
- 2. L'un des items suivants n'est pas un exemple de non qualité :
	- $\Box$  Le produit est livré sans notice d'utilisation ;
	- Le prix du produit est plus élevé que ce que propose la concurrence ;  $\alpha$

La livraison est faite en retard;

- 0 Le produit livré n'est pas celui qui a été commandé ;
- 3. Qu'est-ce qu'une maladie professionnelle?
	- 0 Une maladie survenue lors du temps de traxail ;
	- $\mathbb{K}$  Une maladie liée à une activité professionnelle ;
- 4. Chaque accident de travail résulte d'une négligence de quelqu'un, on peut éviter l'accident par l'implication des :

 $\bigcirc_i$   $\bigcirc$   $\bigcirc$  Ingénieurs;

0 responsables contrôle valité ;

*(*  (V responsables de sécurité ;

5. Le terme « produit» couvre :

0 Les biens matériels et logiciels livrés au cliént ;

[J Les services ren~~~ au clienL.;,. ~~. .,...,,. · ·- <sup>~</sup>. ...-... \_ \_ . *:}.--* C!\J Les deux. • • --· ~ ) :-: -~:~ .:-\_ ··

### Question N .2 (5Pts): Répondez par Oui ou Non?

1. Améliorer les conditions de travail c'est réduire les risques d'accidents et de maladies professionnelles :<br>Oui ;

Non.

versité Des Frères Mentouri Constantine épartement des Sciences et Technologie

Un accident du travail est un accident intervenu à cause du travail :  $2.$ 

- Oui; Ŋ
- Non. П

3. Les interventions préventives servent à empêcher l'apparition de pannes ou de mauvais fonctionnements;

- $\mathbb{M}$  Oui:
	- Non.  $\Box$

4. Les lunettes protègent les yeux des radiations;

- $\Box$  $Oui$ ;
- $\overline{M}$  Non.
	- 5. Il est important que tous les dispositifs de sécurité soient en place avant de faire fonctionner une machine.
- $\infty$  $Out:$ 
	- Non.  $\Box$

# Question N.3 (5Pts): Réporce Lpar Qui ou Non?

Le rôle du contrôleur qualité est déterminant pour garantir la conformité des produits et des fournitures et de ce fait garantir la qualité livrée au client, pour cela il ? (donnez 5 taches de contrôleur qualité)

- Contrôle les matrères premières entrantes - Planifie les aualgses - Etablitte fiches d'aucune le et denon-conformité Coordonne l'ensemble des actions qualité. t l'avancement des contrôles des produits semi-finis et finis -Résoud les problèmes qualité quand il surnemne t Valide les produits finis.

Il existe des instructions à organiser pour les travailleurs pour assurer les meilleures conditions possibles de sécurité de travail ? (Quelles sont ces instructions)

O, M-Les instructions générales Les instructions relatives au poste de travail

**Bon Courage** 

جامعة الاخوة منتوري قسنطينة كلية علوم وتقنيات قسم LMD

السنة الجامعية 2019/2018 المداسي الثاني السنة الأولى جدع مشترك

#### الاستدراك في مقياس الرياضيات 2

Ą

#### التمرين الاول:

لتكن المصفوفة

$$
A = \begin{pmatrix} 1 & 1 & 1 \\ 2 & 1 & 2 \\ 1 & 2 & -3 \end{pmatrix}, B = \begin{pmatrix} -1 \\ 1 \\ 0 \end{pmatrix}
$$

- < أوجد مقلوب المصفوفة A.
- $AX = B$  أكتب الجملة المرافقة للشكل المصفوفي AX = B.
	- < استنتج حلا للجملة السابقة.

#### التمرين الثاني:

إذا علمت ان معادلة تفاضلية حلها المتجانس هو

$$
y_H = (c_1 + c_2 x)e^{-x}
$$

و طرفها الثلني هو

$$
xe^{-x}
$$

- ﴿ أُوجِدِ الْمَعَادِلَةِ التَّفَاضِلِيَّةَ مِعْ تَقْدِيمِ شَرْحٍ مَفْصِلِ لَذَلِكَ
	- ﴿ أَوْجِدِ الْحَلِّ الْعَامِ لَمِهْدِهِ الْمُعَادِلَةِ.

التمرين الثالث:

باستخدام تحويل المتغير أحسب التكامل التالي:

$$
\int \frac{e^t}{(e^t-1)(e^{2t}-4)} dt
$$

التمرين الرابع:

حل المعادلة التفاضلية التالية:

$$
\frac{e^{2x}+1}{e^x}y'=y
$$

ملاحظة: كتابة النتائج مباشرة تعتبر الاجابة خاطئة

الحل النموذجي للاستدراك في مقياس الرياضيات 2

حل التمرين الاول:

$$
A = \begin{pmatrix} 1 & 1 & 1 \\ 2 & 1 & 2 \\ 1 & 2 & -3 \end{pmatrix}
$$

لإيجاد المقلوب نحسب أولا المحدد و ذلك بضرب العمود الاول في العدد 1- و نضيفه للعمود الثالث فنجد

$$
\Delta = det(A) = \begin{vmatrix} 1 & 1 & 1 \\ 2 & 1 & 2 \\ 1 & 2 & -3 \end{vmatrix} = \begin{vmatrix} 1 & 1 & 0 \\ 2 & 1 & 0 \\ 1 & 2 & -4 \end{vmatrix} = -4 \begin{vmatrix} 1 & 1 \\ 2 & 1 \end{vmatrix} = 4 \neq 0
$$

بما أن المحدد غير معدوم فإن المقلوب و موجود و لدينا

$$
A^{-1} = \frac{1}{det(A)} (com(A))^{T}
$$
  
\n
$$
com(A) = \begin{pmatrix} \begin{vmatrix} 1 & 2 \\ 2 & -3 \end{vmatrix} & -\begin{vmatrix} 2 & 2 \\ 1 & -3 \end{vmatrix} & \begin{vmatrix} 2 & 1 \\ 1 & 2 \end{vmatrix} \\ -\begin{vmatrix} 1 & 1 \\ 2 & -3 \end{vmatrix} & \begin{vmatrix} 1 & 1 \\ 1 & -3 \end{vmatrix} & -\begin{vmatrix} 1 & 1 \\ 1 & 2 \end{vmatrix} \\ \begin{vmatrix} 1 & 1 \\ 1 & 2 \end{vmatrix} & -\begin{vmatrix} 1 & 1 \\ 1 & 2 \end{vmatrix} & \begin{vmatrix} 1 & 1 \\ 2 & 1 \end{vmatrix} \end{pmatrix} = \begin{pmatrix} -7 & 8 & 3 \\ 5 & -4 & -1 \\ 1 & 0 & -1 \end{pmatrix}
$$
  
\n
$$
(com(A))^{T} = \begin{pmatrix} -7 & 5 & 1 \\ 8 & -4 & 0 \\ 3 & -1 & -1 \end{pmatrix}
$$

و منه فإن

$$
A^{-1} = \frac{1}{4} \begin{pmatrix} -7 & 5 & 1 \\ 8 & -4 & 0 \\ 3 & -1 & -1 \end{pmatrix}
$$

كتابة الجملة المرافقة للشكل المصفوفي:

$$
AX = B \Leftrightarrow \begin{pmatrix} 1 & 1 & 1 \\ 2 & 1 & 2 \\ 1 & 2 & -3 \end{pmatrix} \begin{pmatrix} x \\ y \\ z \end{pmatrix} = \begin{pmatrix} -1 \\ 1 \\ 0 \end{pmatrix} \Leftrightarrow \begin{cases} x + y + z = -1 \\ 2x + y + 2z = 1 \\ x + 2y - 3z = 0 \end{cases}
$$

استتتاج حلا للجملة و هذا فقط بإجراء الجداء بين مقلوب المصفوفة A و المصفوفة B فنجد الحلول مباشرة و لدينا

$$
X = \begin{pmatrix} x \\ y \\ z \end{pmatrix} = \frac{1}{4} \begin{pmatrix} -7 & 5 & 1 \\ 8 & -4 & 0 \\ 3 & -1 & -1 \end{pmatrix} \begin{pmatrix} -1 \\ 1 \\ 0 \end{pmatrix} = \frac{1}{4} \begin{pmatrix} 7+5+0 \\ -8-4+0 \\ -3-1+0 \end{pmatrix} = \frac{1}{4} \begin{pmatrix} 12 \\ -12 \\ -4 \end{pmatrix} = \begin{pmatrix} 3 \\ -3 \\ -1 \end{pmatrix}
$$

و منه مجموعة الحلول هي

$$
S = \{(3, -3, -1)\}
$$

<u>هل التمرين الثاني :</u>

 $c_1$  من الواضح من خلال الحل المتجانس ان المعادلة التفاضلية هي معادلة من الدرجة الثانية و هذا لوجود ثابتين هما  $c_1$  و

كما ان المعادلة المميزة للعادلة التفاضلية لها حل مضاعف هو العدد 1— لان الحل المتجانس يكتب في هذه الحالة على الشكل  $ar^2 + br + c = 0$  حيث  $\lambda$  هو الحل المضاعف للمعادلة ( $c_1 + c_2x$ ) $e^{\lambda x}$ 

و بالتالي فإن المعادلة المميزة للمعادلة التفاضلية هي من الشكلM

$$
a(r + 1)^2 = 0 \Leftrightarrow a(r^2 + 2r + 1) = 0 \Leftrightarrow (r^2 + 2r + 1) = 0
$$

و منه فإن المعادلة التفاضلية المتجانسة هي:

$$
y'' + 2y' + y = 0
$$

و بإضافة الطرف الثاني نجد:

$$
y'' + 2y' + y = xe^{-x}
$$

ابجاد الحل العام:

: حساب  $\mathcal{Y}_P$  و هي معطاة بالعلاقة

$$
y_P = x^{\alpha} P(x) e^{\lambda x}
$$

 $P(x) = ax + b$  و  $\lambda = -1$  و  $\alpha = 2$  أي

$$
y_P = x^2(ax + b)e^{-x} = (ax^3 + bx^2)e^{-x}
$$

$$
y_P' = (3ax^2 + 2bx)e^{-x} - (ax^3 + bx^2)e^{-x}
$$

 $v''_p = (6ax + 2b)e^{-x} - (3ax^2 + 2bx)e^{-x} - (3ax^2 + 2bx)e^{-x} + (ax^3 + bx^2)e^{-x}$ 

و بالتعويض في المعادلة التفاضلية نجد :

$$
6ax + 2b - 3ax^2 - 2bx - 3ax^2 - 2bx + ax^3 + bx^2 + 6ax^2 + 4bx - 2ax^3 - 2bx^2 + ax^3 + bx^2
$$
  
= x

$$
6ax + 2b = x \Leftrightarrow \begin{cases} a = \frac{1}{6} \\ b = 0 \end{cases}
$$

و منه فإن

$$
y_p = x^2(ax + b)e^{-x} = \frac{1}{6}x^3e^{-x}
$$

حل التمرين الثالث:

حساب التكامل باستخدام تحويل المتغير

$$
\int \frac{e^t}{(e^t-1)(e^{2t}-4)} dt
$$

نضع

$$
e^t = x \Rightarrow e^t dt = dx
$$

فنجد

$$
\int \frac{1}{(x-1)(x^2-4)} dx = \int \frac{1}{(x-1)(x-2)(x+2)} dx
$$

$$
\frac{1}{(x-1)(x-2)(x+2)} = \frac{a}{(x-1)} + \frac{b}{(x-2)} + \frac{c}{(x+2)}
$$

$$
\gamma_{\rm max}^{\rm p}
$$

$$
a = \lim_{x \to 1} (x - 1) f(x) = \lim_{x \to 1} \frac{1}{(x - 2)(x + 2)} = -\frac{1}{3}
$$
  
\n
$$
b = \lim_{x \to 2} (x - 2) f(x) = \lim_{x \to 2} \frac{1}{(x - 1)(x + 2)} = \frac{1}{4}
$$
  
\n
$$
c = \lim_{x \to -2} (x + 2) f(x) = \lim_{x \to -2} \frac{1}{(x - 1)(x - 2)} = \frac{1}{12}
$$
  
\n
$$
\frac{1}{(x - 1)(x - 2)(x + 2)} = -\frac{1}{3(x - 1)} + \frac{1}{4(x - 2)} + \frac{1}{12(x + 2)}
$$

$$
\int \frac{1}{(x-1)(x-2)(x+2)} dx = \int \left(-\frac{1}{3(x-1)} + \frac{1}{4(x-2)} + \frac{1}{12(x+2)}\right) dx
$$
  
=  $-\int \frac{1}{3(x-1)} dx + \int \frac{1}{4(x-2)} dx + \int \frac{1}{12(x+2)} dx$   
=  $-\frac{1}{3} \int \frac{1}{(x-1)} dx + \frac{1}{4} \int \frac{1}{(x-2)} dx + \frac{1}{12} \int \frac{1}{(x+2)} dx$   
=  $-\frac{1}{3} \ln|x-1| + \frac{1}{4} \ln|x-2| + \frac{1}{12} \ln|x+2| + c$ 

و في النهاية نجد أن

$$
\int \frac{e^t}{(e^t - 1)(e^{2t} - 4)} dt = -\frac{1}{3} ln|e^t - 1| + \frac{1}{4} ln|e^t - 2| + \frac{1}{12} ln|e^t + 2| + c
$$

 $\sim$   $\alpha$ 

### <mark>حل التمرين الرابع:</mark>

حل المعادلة التفاضلية التالية:

$$
\frac{e^{2x}+1}{e^x}y' = y \Leftrightarrow y' = \frac{e^x}{e^{2x}+1}y \Leftrightarrow \frac{dy}{dx} = \frac{e^x}{e^{2x}+1}y \Leftrightarrow \frac{dy}{y} = \frac{e^x}{e^{2x}+1}dx
$$

بالتكامل نجد ان

$$
\int \frac{dy}{y} = \int \frac{e^x}{e^{2x} + 1} dx \Leftrightarrow ln|y| = \int \frac{e^x}{e^{2x} + 1} dx
$$

يكفي حساب التكامل

$$
\int \frac{e^x}{e^{2x}+1} dx
$$

نضع

$$
e^x = X \Leftrightarrow e^x dx = X dX
$$

 $\mathcal{A}$ 

فنجد أن

$$
\int \frac{e^x}{e^{2x} + 1} dx = \int \frac{1}{X^2 + 1} dX = ArctngX + c
$$

في النهاية نجد ان

$$
\int \frac{e^x}{e^{2x} + 1} dx = \operatorname{Arctnge} x + c
$$

$$
ln|y| = Arctnge^x + c
$$

و بادخال التابع الاسي نجد:

$$
v = ce^{Arctnge^x}
$$

l,

#### CONTROLE DE RATTRAPAGE EN INFORMATIQUE 2

1 ère année- ST - Durée : 1 H JO mn - Date Lundi le 23/09/2019

#### Exercice (Spts)

Soit une matrice MAT de 10 lignes et 20 colonnes d'éléments réels. Ecrire un programme en langage pascal qui permet de :

- l. Lire cette matrice.
- 2. Calculeret afficher la moyenne des éléments de cette matrice,(MAT).
- 3. Calculer et afficher le nombre des éléments nul (c'est-à-dire le nombre des éléments qui ont une valeur égale à zéro) dans cette matrice.

#### Problème (9pts)

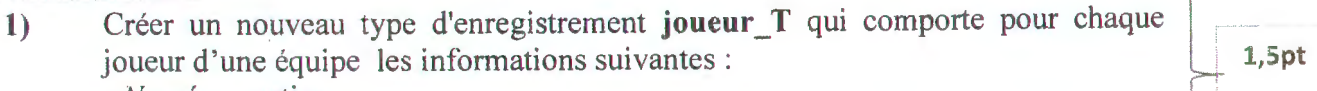

- *Numéro* : entier.
- *Nom:* chaîne de 25 caractères maximum.
- Age, salaire : réel.
- 2) Ecrire un bloc d'instructions (\*avec ses déclarations nécessaires\*) qui permet  $\begin{cases} 4.5 \text{ pts} \end{cases}$ de stocker les informations de  $11$  joueurs dans un fichier  $F$  joueur.  $\frac{5}{2}$
- 3) Choisissez l'une de ces questions (répondre à Question A ou Question B et non les deux au même temps) :  $\sqrt{2}$

Question A-: Ecrire une fonction : [ FUNCTION MAX\_SALAIRE (f:F\_joueur) ;  $\exists$  qui  $\rightarrow$  3,5 pts détermine la valeur du plus gros salaire des joueurs.

Question B-: Ecrire une procédure :PROCEDURE AFFICHAGE (f :F\_joueur, Numéro : entier) ; qui affiche pour unnuméro de joueur donné son nom et son âge.

#### Questions de cours(6 pts) :

#### Partie A:

1. Complétez la déclaration d'un nouveau type date.

Type DATE\_T = ....... . Jour ............ .

Mois.............. Année ......... . ..

End:

- 2. Citez le type de passage de la variable B pour chaque cas dans la Procédure suivante :
	- a- PROCEDURECALCUL  $(A, B)$ : integer, var  $C$ : :real); Passage par. ..............
	- b- PROCEDURE CALCUL (VAR A, B, C :integer);  $\longrightarrow$  passage par ............
- 3. Citez les deux modes d'accès aux fichiers :

A-accès . . . . . . . . . . . . . . . . . . . . . B-accès ................ .

Partie B: Répondez par VRAI ou FAUX (0,5 pour chaque question)

- 1. Le nom physique d'un fichier est le nom utilisé dans le programme
- 2. Une variable globale est une variable reconnue et pouvant être utilisée n' importe où dans le programme.
- 3. les paramètresformels sont les paramètres utilisés lors d'appel des procédures et des fonctions.
- 4. Un fichier ouvert en écriture ou en lecture, doit être fermé à la fin.
- 5. Un enregistrement est un ensemble de données de plusieurs types appelés champs.
- 6. Les éléments de la même matrice peuvent être de plusieurs types.

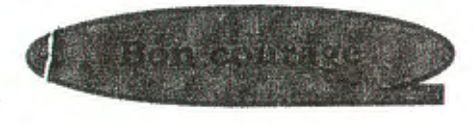

 $\overline{\phantom{a}}$ 

partement Science et techniques ST

# CONTROLE DE RATTRAPAGE EN INFORMATIQUE 2

1 ère année- ST - Durée : 1H30 mn - Date Lundi le 23/09/2019

## $\overline{\text{Exercise (5pts)}}$

oit une matrice MAT de 10 lignes et 20 colonnes d'éléments réels. Ecrire un programme en langage pascal qui permet de :

- 1. Lire cette matrice.
- 2. Calculeret afficher la moyenne des éléments de cette matrice, (MAT).
- 3. Calculer et afficher le nombre des éléments nul (c'est-à-dire le nombre des éléments qui ont une valeur égale à zéro) dans cette matrice.

#### Problème (9pts)

- $1)$  Créer un nouveau type d'enregistrement joueur T qui comporte pour chaque joueur d'une équipe les informations suivantes: W- 1,Spt
	- *•Numéro:* entier.
	- *Nom:* chaîne de 25 caractères maximum. *Nom*: chaîne de 25 caractères maximum.<br>Age, salaire : réel.
	-
- 2) Ecrire un bloc d'instructions (\*avec ses déclarations nécessaires\*) qui permet  $\left\{ 4,5 \text{ pts} \right\}$ de stocker les informations de 11 joueurs dans un fichier F\_joueur. <sup>5</sup>!
- 3) Choisissez l'une de ces questions (répondre à Question A ou Question B et non les deux au même temps) : ·

Question A-: Ecrire une fonction: [ FUNCTION MAX\_SALAIRE  $(f : F_j)$ oueur); qui { 3,5 ers détermine la valeur du plus gros salaire des joueurs.

Question B-: Ecrire une procédure :PROCEDURE AFFICHAGE (f :F \_joueur, Numéro : { 3 pts entier) ; qui affiche pour unnuméro de joueur donné son nom et son âge.

#### Questions de cours(6 pts) :

#### Partie A:

1. Complétez la déclaration d'un nouveau type date.

Type  $\mathbf{DATE}$   $\mathbf{T} =$  ....... Jour ........... . . Mois............. Année ........... .

End;

- 2. Citez le type de passage de la variable B pour chaque cas dans la Procédure suivante :<br> $P_{\text{R}}$  PROCEDURECALCUL (A B integer var C : :real ) : Passage par................
	- a- PROCEDURECALCUL (A, B :integer, var C : :real);
	- b- PROCEDURE CALCUL (VAR A, B, C :integer);  $\longrightarrow$  passage par .............
- 3. Citez les deux modes d'accès aux fichiers:

```
A-accès . .. .. . . . . . . . . . . .. . . . . B-accès ................ .
```
Partie B : Répondez par VRAI ou FAUX (0,5 pour chaque question)

- 1. Le nom physique d'un fichier est le nom utilisé dans le programme
- 2. Une variable globale est une variable reconnue et pouvant être utilisée n' importe où dans le programme.
- 3. les paramètresformels sont les paramètres utilisés lors d'appel des procédures et des fonctions.
- 4. Un fichier ouvert en écriture ou en lecture, doit être fermé à la fin.
- 5. Un enregistrement est un ensemble de données de plusieurs types appelés champs.
- 6. Les éléments de la même matrice peuvent être de plusieurs types.

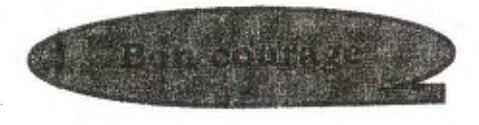

partement Science et techniques ST

#### CONTROLE DE RATTRAPAGE EN INFORMATIQUE 2

1 ère année- ST - Durée : 1H30 mn - Date Lundi le 23/09/2019

#### Exercice (Spts)

Soit une matrice MAT de 10 lignes et 20 colonnes d'éléments réels. Ecrire un programme en langage pascal qui permet de :

- l. Lire cette matrice.
- 2. Calculeret afficher la moyenne des éléments de cette matrice, (MAT).
- 3. Calculer et afficher le nombre des éléments nul (c'est-à-dire le nombre des éléments qui ont une valeur égale à zéro) dans cette matrice.

#### Problème (9pts)

- 1) Créer un nouveau type d'enregistrement joueur T qui comporte pour chaque joueur d'une équipe les informations suivantes :  $1.5$  pt:
	- *Numéro* : entier.
	- *•Nom:* chaîne de 25 caractères maximum. <sup>1</sup>
	- Age, salaire : réel.
- 2) Ecrire un bloc d'instructions (\*avec ses déclarations nécessaires\*) qui permet  $\int_{-4.5}^{5}$  pis de stocker les informations de 11 joueurs dans un fichier F joueur.
- 3) Choisissez l'une de ces questions (répondre à Question A ou Question B et non les deux au même temps) :

Question A-: Ecrire une fonction: [ FUNCTION MAX\_SALAIRE (f:F\_joueur);] qui { 3,5 pts détermine la valeur du plus gros salaire des joueurs.

Question B-: Ecrire une procédure :PROCEDURE AFFICHAGE (f :F joueur, Numéro: entier) ; qui affiche pour unnuméro de joueur donné son nom et son âge. { 3 pts

#### Questions de cours(6 pts) :

#### Partie A:

1. Complétez la déclaration d'un nouveau type date.

- Type  $\mathbf{DATE}\_ \mathbf{T} = \dots \dots$ 
	- Jour ....... . ... . . Mois............. Année............

End;

- 2. Citez le type de passage de la variable B pour chaque cas dans la Procédure suivante :
	- a- PROCEDURECALCUL  $(A, B \text{ :integer,} \text{var } C : \text{:real})$ ;  $\text{P}$  assage par ... ... ... ...
	- b- PROCEDURE CALCUL (VAR A, B, C :integer);  $\longrightarrow$  passage par ... ... .....
- 3. Citez les deux modes d'accès aux fichiers: A-accès . . . . . . . . . . . . . . . . . . . . . B-accès ....... ...... .. ..

#### Partie B : Répondez par VRAI ou FAUX (0,5 pour chaque question)

- 1. Le nom physique d'un fichier est le nom utilisé dans le programme
- 2. Une variable globale est une variable reconnue et pouvant être utilisée n' importe où dans le programme.
- 3. les paramètresformels sont les paramètres utilisés lors d'appel des procédures et des fonctions.
- 4. Un fichier ouvert en écriture ou en lecture, doit être fermé à la fin.
- 5. Un enregistrement est un ensemble de données de plusieurs types appelés champs.
- 6. Les éléments de la même matrice peuvent être de plusieurs types.

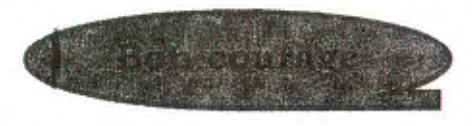

### CORRIGE TYPE DE RATTRAPAGE « INFORMA TIQUE 2 » UNIVERSITE CONSTANTINE1-1<sup>ERE</sup>ANNÉEST:(2018-2019)

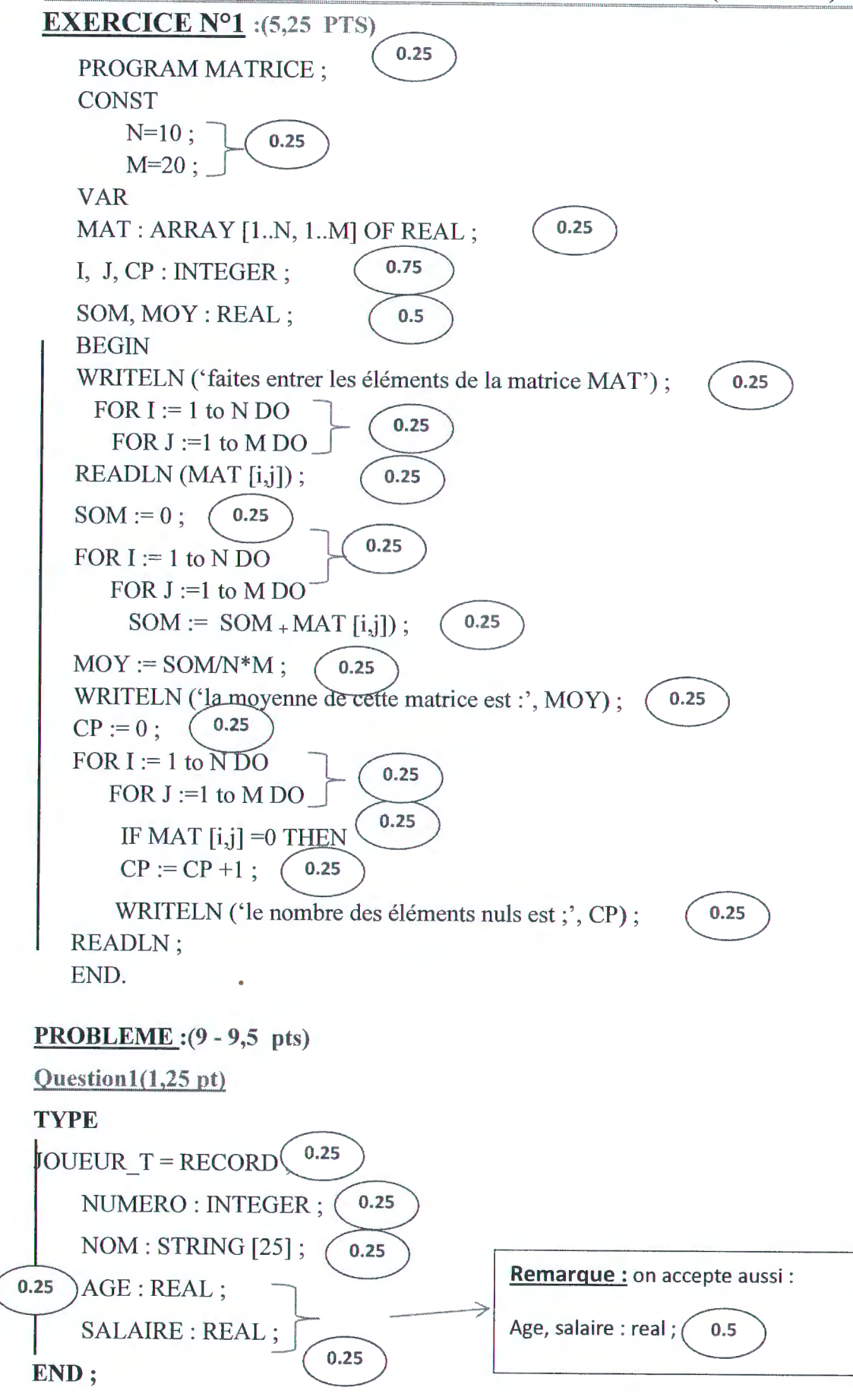

**N QJ ::J**   $\dot{t}$ iq **ro E**  "- **0 'te QJ ::J "tJ 0 E QJ "tJ " z QJ b.O ro a.**  rattra **QJ "tJ**  Cl)  $\overline{\text{c}}$  **i**  $\overline{\text{c}}$ <u>ដ</u>  $\bf{\widetilde{o}}$ Cl) **QJ "tJ c: 0**  +"' **::J 0**   $\bar{y}$ 

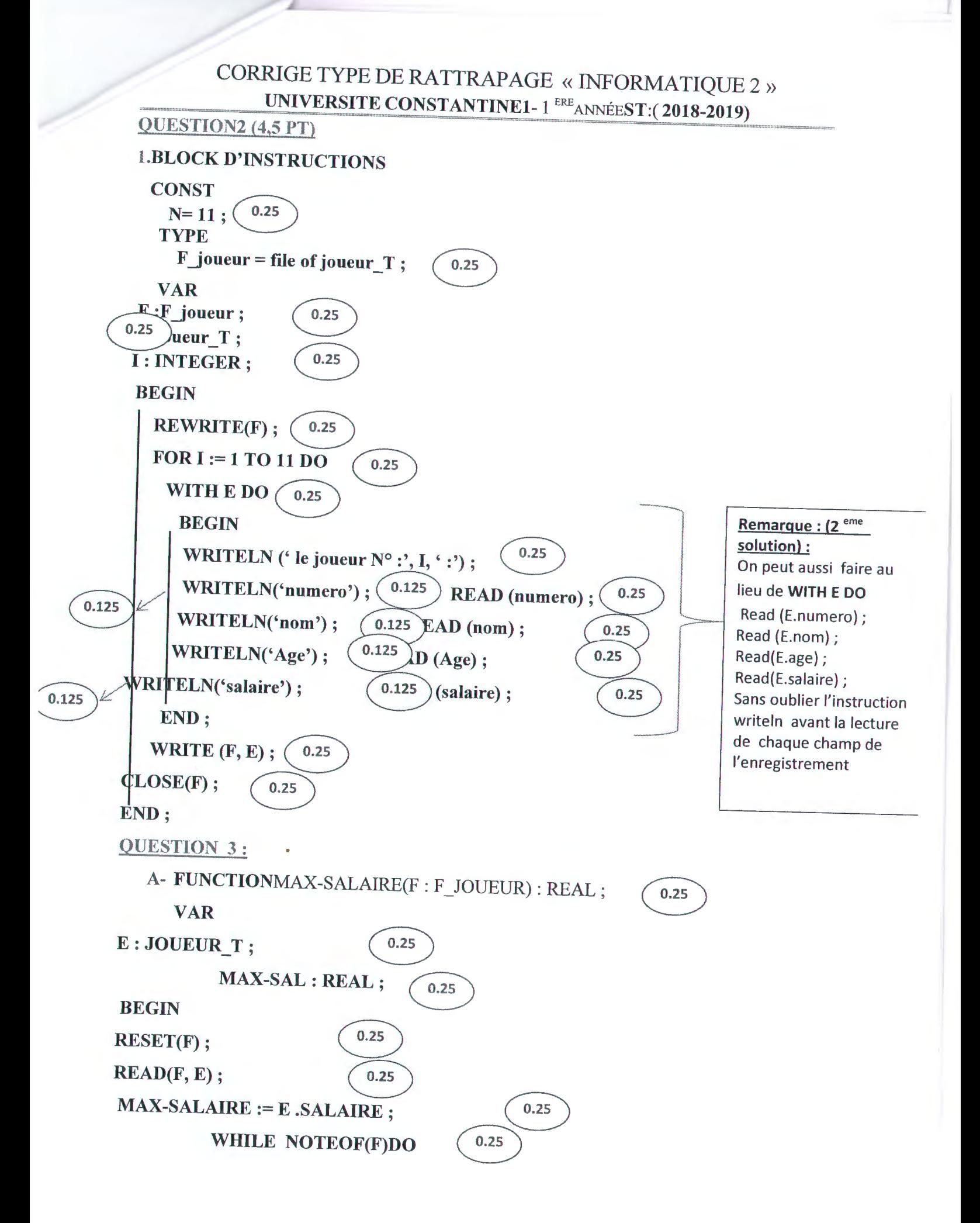

# CORRIGE TYPE DE RATTRAPAGE « INFORMA TIQUE 2 »

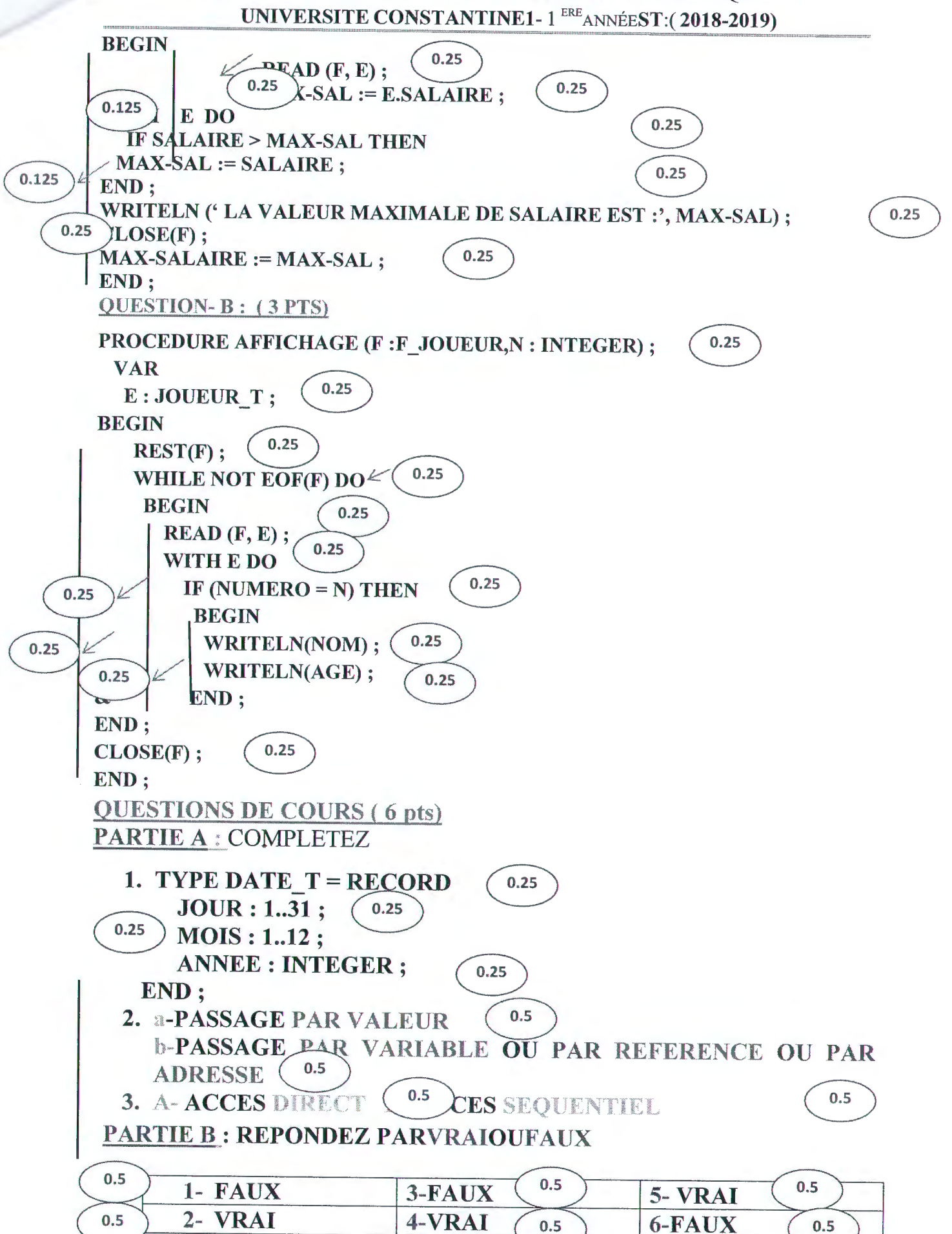

#### جامعة قسنطينة 1 قسم العلوم والتكنولوجيا (ST) امتحان استدراکی کیمیاء 2

التمرين الاول (6 نقاط) 1- تعطي المعادلة

# $2HCl_{(g)} + \frac{1}{2}O_{2(g)} \rightarrow H_2O_{(g)} + Cl_{2(g)}$

ا- احسب (AH(R) و (S(R)∆ للتفاعل السابق عند 298K و 1atm

بـ احسب  $\Delta {\rm S}({\rm R})$  و  $\Delta {\rm S}({\rm R})$  لنفس التفاعل عند  $1000$  و  $1$ 1atm على اعتبار ان السعات الحر ارية للمتفاعلات والنواتج ثابتة في مجال درجات الحر ارة المعطاة

يعطى :

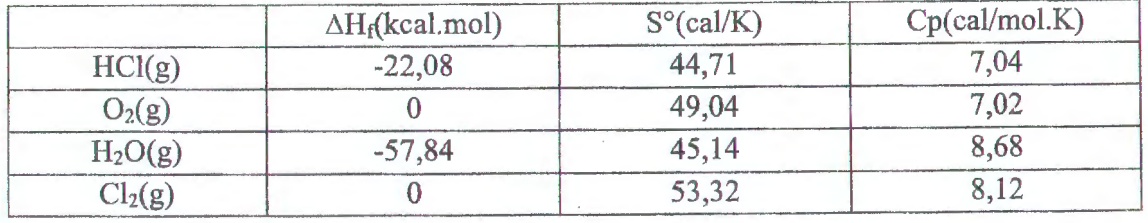

التمرين الثاني (8 نقاط)

0,2 مول من غاز مثالي اخضع لأربع تحولات عكوسة ذات متغيرات الحالة (P.V.T) الموضحة في الجدول المرفق

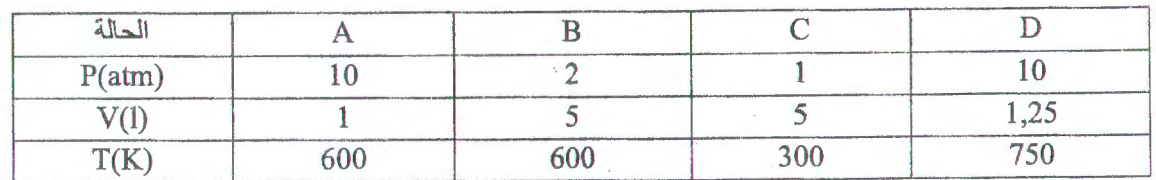

ا اعط الاسم التر موديناميكي لكل تحول

بـ ارسم حلقة هذه التحولات على مخطط كلابيرون (P,V)

جـ احسب W وQ و ∆D و AH و AS لكل تحول وللحلقة بوحدة الحريرة (cal)

يعطى

Cp=5 cal/mol.K,  $Cv=3$  cal/mol.k,  $R=2$  cal/mol.K

التمرين الثالث (6 نقاط)

1- في وعاء كظوم يتم مزج 50g من الجليد عند الدرجة 20°40- مع الكتلة m من الفضية Ag السائلة عند 2°1000 وتحت ضغط latm ليحدث التوازن الحراري عند 90°C

احسب الكتلة m من الفضـة Ag

2. باستخدام حلقة هيس Hess احسب التغير في الانتروبي ∆∆ لتحول 50g من الجليد عند الدرجة 2°40- الى الدرجة 90°C تحت ضغط ثابت.

يعطى :

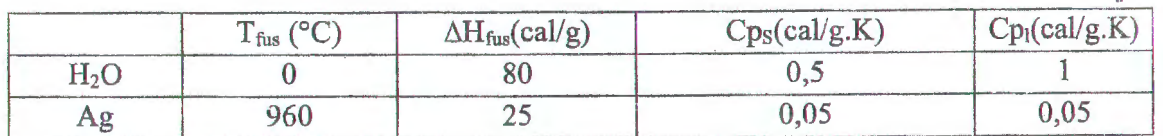

بالتوفيق للجميع

1 
$$
\Rightarrow
$$
 b)  $\frac{1}{2}$   $\Rightarrow$  b)  $\frac{1}{2}$   $\Rightarrow$  b)  $\frac{1}{2}$   $\Rightarrow$  b)  $\frac{1}{2}$   $\Rightarrow$  b)  $\frac{1}{2}$   $\Rightarrow$  b)  $\frac{1}{2}$   $\Rightarrow$  b)  $\frac{1}{2}$   $\Rightarrow$  b)  $\frac{1}{2}$   $\Rightarrow$  c)  $\frac{1}{2}$   $\Rightarrow$  d)  $\frac{1}{2}$   $\Rightarrow$  e)  $\frac{1}{2}$   $\Rightarrow$  f)  $\frac{1}{2}$   $\Rightarrow$  g)  $\frac{1}{2}$   $\Rightarrow$  h)  $\frac{1}{2}$   $\Rightarrow$  h)  $\frac{1}{2}$   $\Rightarrow$  h)  $\frac{1}{2}$   $\Rightarrow$  h)  $\frac{1}{2}$   $\Rightarrow$  h)  $\frac{1}{2}$   $\Rightarrow$  h)  $\frac{1}{2}$   $\Rightarrow$  h)  $\frac{1}{2}$   $\Rightarrow$  h)  $\frac{1}{2}$   $\Rightarrow$  h)  $\frac{1}{2}$   $\Rightarrow$  h)  $\frac{1}{2}$   $\Rightarrow$  h)  $\frac{1}{2}$   $\Rightarrow$   $\frac{1}{2}$   $\Rightarrow$   $\frac{1}{$ 

2019/2018

المدة إساء له؟

امتحان استدراكي فيزياء 2

\* سنة أولى تكنولوجيا

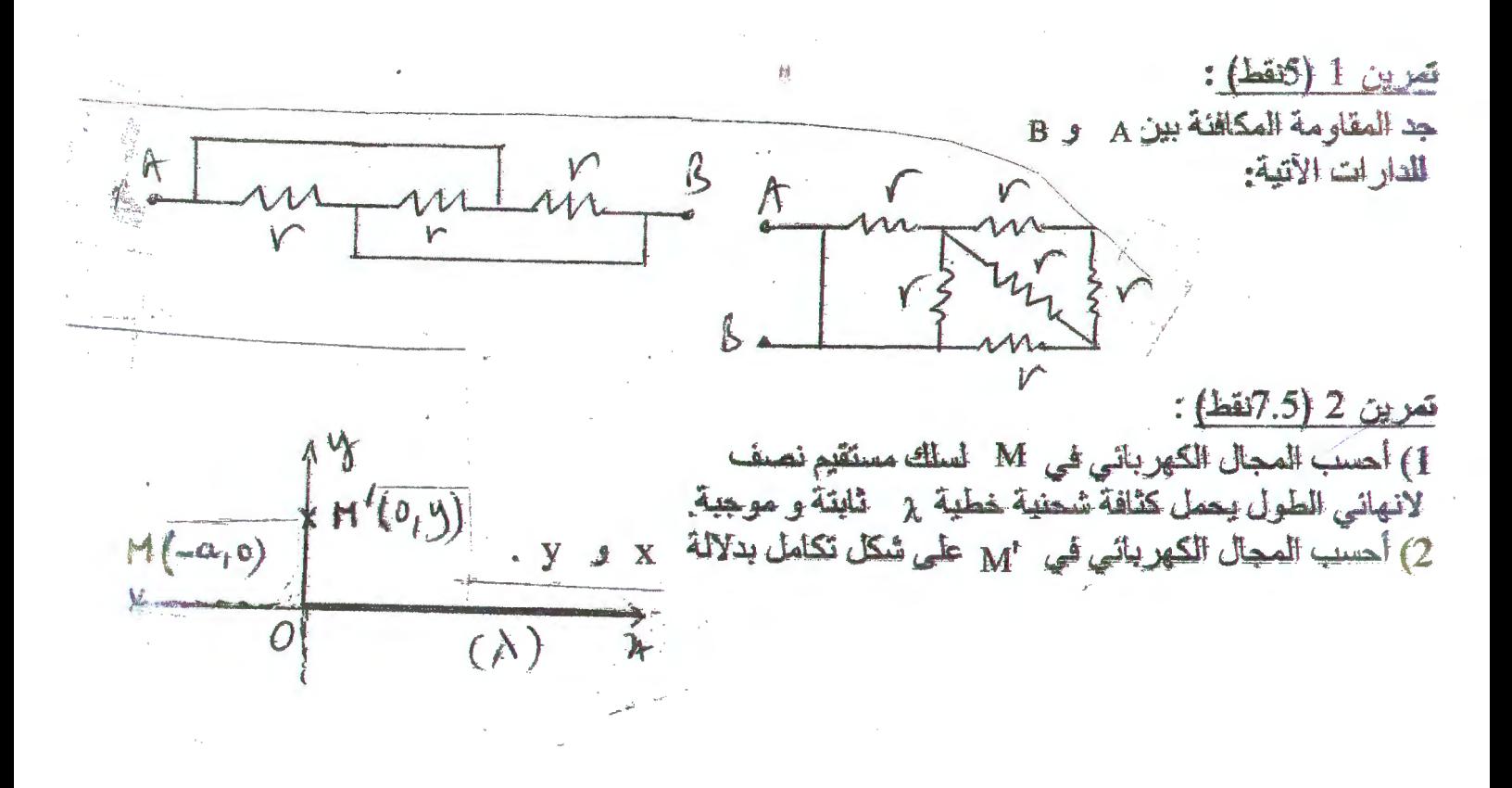

تمرين3 (8فظ): في الدارة المقابلة جد المقدار الذي يشير اليه الجهاز X في الحالتين:  $R_{t}$ 1- الجهاز يمثل جهاز أمبرتر مقاومته الداخلية مهملة؟. 2- الجهاز يمثل جهاز فولتمتر مقاومته الداخلية 00 .

الله فيق

2018/2015

 $ST1$ حلى استعان استعرابي  $\pi$   $\psi$  $P_B \Longleftrightarrow P_{B} \Longleftrightarrow P_{C} \Longleftrightarrow P_{D-1}$  $\left( \frac{q_{j^{\prime }}}{2} \right)$ Rey  $\widehat{\mathcal{O}_1}$ Regio  $(5 \text{ years})$ (4)  $\frac{d}{d}$   $\frac{d}{d}$   $\frac{d}{d$  $dE$ <sup> $H$ </sup>  $401$  $-r_{\overrightarrow{a-x}}$   $d\overrightarrow{e}(n) = \frac{k d q}{r^2} u_n \sqrt{a_1 v}$ للتناظر يكون (F(n و فق (T) =  $dE(n)=\frac{k\lambda d\lambda}{2\lambda^{2}}$  $\frac{1}{\mathcal{A}}\left|\frac{1}{E}(n)z-\frac{k\lambda}{\alpha}\right|^{2}\int_{\mathcal{R}}|E(n)|=k\lambda\int_{(\alpha+n)}\frac{d^{n}}{d^{n}}\frac{1}{k^{n}}\sum_{n=0}^{\infty}\frac{1}{n^{n}}\int_{0}^{\infty}\frac{1}{n^{n}}\frac{d^{n}}{d^{n}}\frac{1}{n^{n}}\frac{d^{n}}{d^{n}}\frac{1}{n^{n}}\frac{d^{n}}{d^{n}}\frac{1}{n^{n}}\frac{d^{n}}{d^{n}}\frac{1}{n^{n}}\frac{d^{n}}{d^{n}}\frac{1}{$  $O(V)$  $d\vec{E}(n') = \frac{1226}{r^{2}}\vec{U}_{r} = \frac{k \Delta d\eta}{r^{2}}(-G\vec{x}t + \vec{n}h\vec{d})$  $\left\{ \sqrt{x^{2}+y^{2}} \right\}$  And =  $\frac{y}{r}$  3 Gdz  $\frac{x}{r}$  }  $\int dE(n') = \int k \lambda \left[ -\frac{\pi d\pi}{(n+y)^2} \zeta_1 + \frac{9d\pi}{(n+y)^2} \zeta_2 \right]$ 

 $(x258)-3-259$ 4) يبقيوالجهاز (8) إلى التيار الكهربائي 2)  $igglg \approx lJ/gg\mu l_{2}e$  of  $Jg\mu l$ (X) مِنْ نُفْسِ اللهِ عَدَّ لِلْمَنْ (X) جِهَارٍ E, Wyter Elde in glas fapal  $Z$  2  $\frac{E}{R}$ 2) ينتشر الجوار (8) إلى طرف الكهور اس طون پر و بعان () فوللنهتر<br>محاومت ها فلا بعرفید ان<br>کیل فنگهستی الدارج  $= F \frac{E}{k+KL}$ 

Anglais e-

University of constantine Deprtment of st

Rathapage Sept 2019

 $nom \dots$ prenom...... groupe .........

# English reset exam sti

Ex n's put in can. may.should. would.must.could.might( spts) 1-the researcher Show theck the results of the experiment 2-solar power station. Laws... reduce the emission of green house gases 3-it s a nice day we can go for a journey 4-the story maybetrue but she thinks it is not

5-renwable energy sources are natural sources that must e replaced

<u>Ex n'2(6pts) ptsclassify the following words according to their pronunciation</u>

(stories. Teams. Helped. Months.ended.wants.transferred.looked .recommended.organized.ways.hobbies

 $\sqrt{s}$  $1z1$  $|12|$  $/t1$  $\sqrt{d}$  /  $/id$ monthers legmsper .S.toriega Helphat transfecred Printer Warrents 6.20  $100a45.621$  $\triangle$ tabbles. 8& game TAKO CROOM Wet Explain

2. Explain the most important scientific principle of Archimedes and give an example to illustrate this principle.

The principle: f. ans. object is completely submerged, this Buoyant Force is pushing upwards meffecively, it reduced it useight 10.00 futurece on duflament. The example:

insoord floating on water, plastique, Ship.

#### Fill the blanks

Methanol chemical formula C. H. ZOH. When Methanol burns in oxygen  $5.261 + 3011 + 302$  =  $202 + 4.1120$